## How to… Retain Money for Final Review

- All Project Engineers are required to retain money at the semi-final estimate.
- The amount of money retained depends on the size of the project and if there are any unresolved issues.

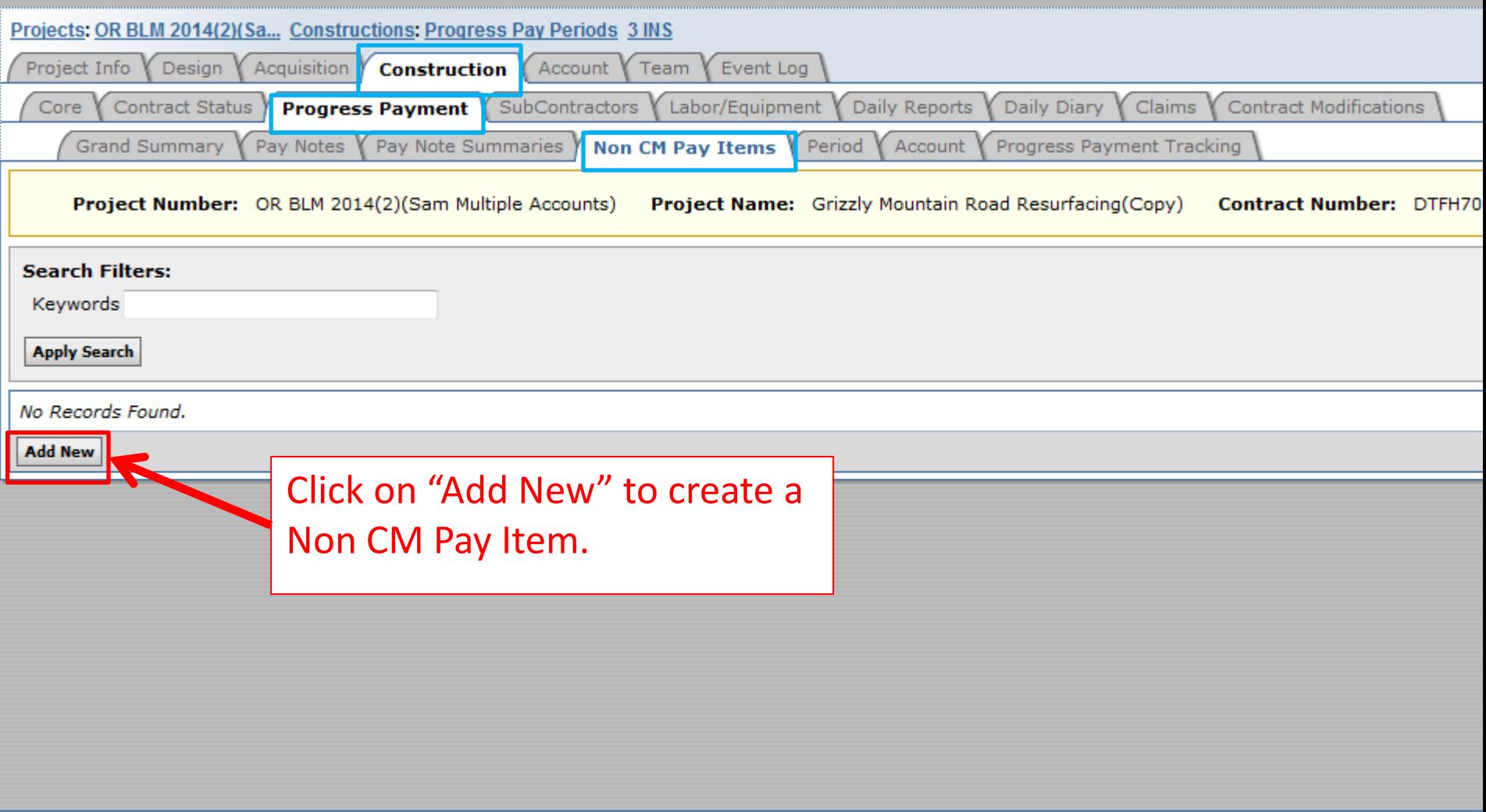

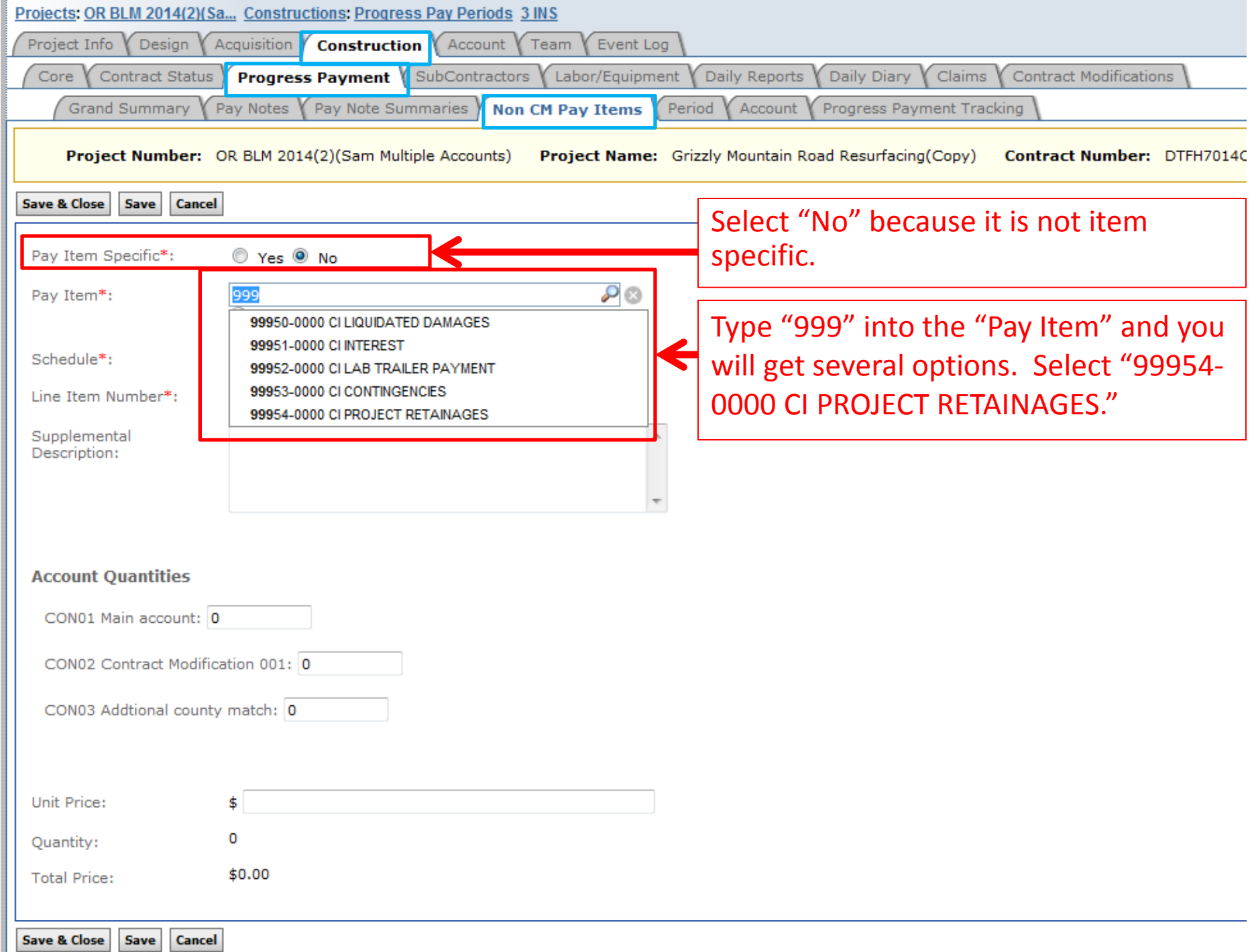

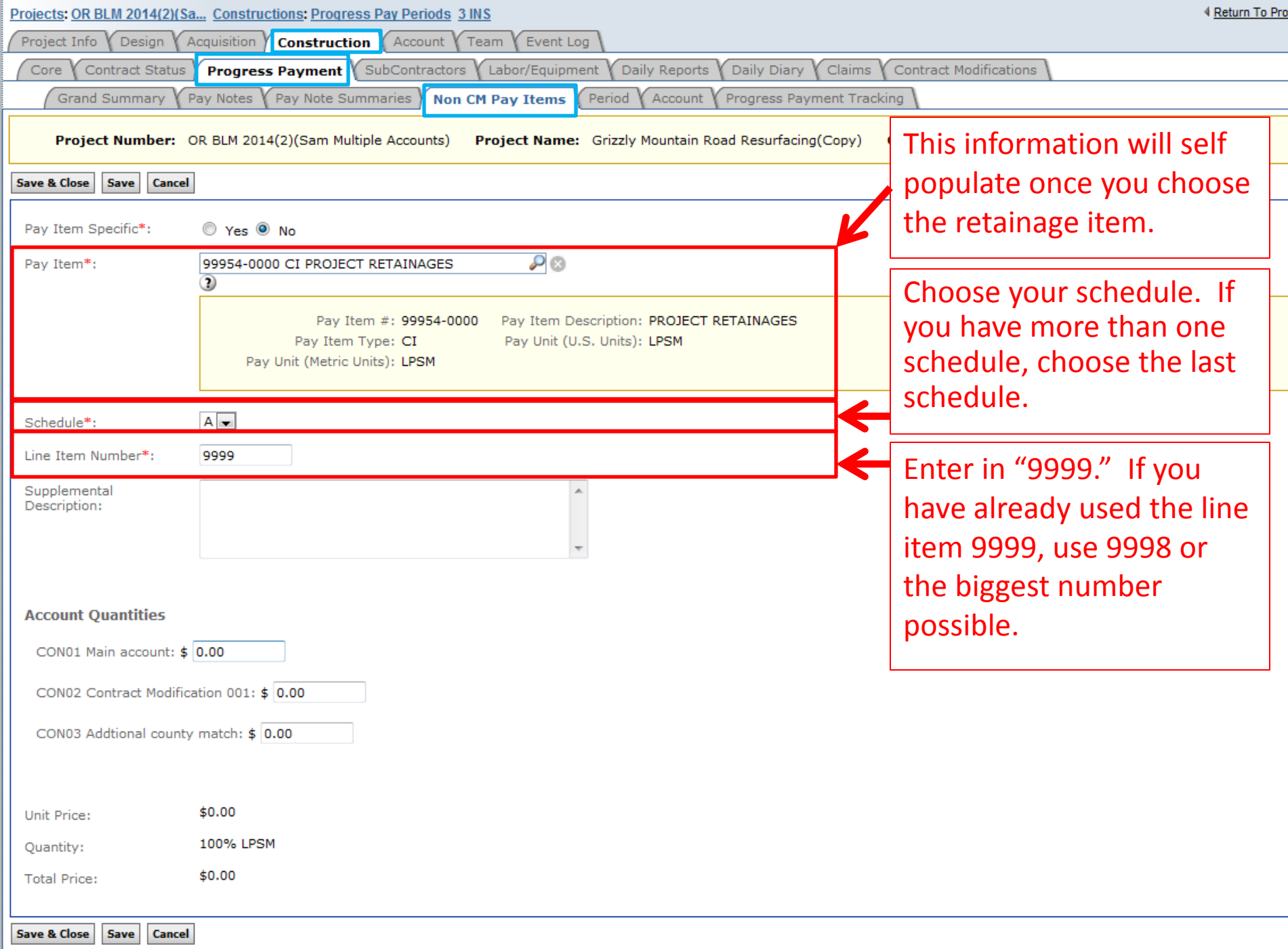

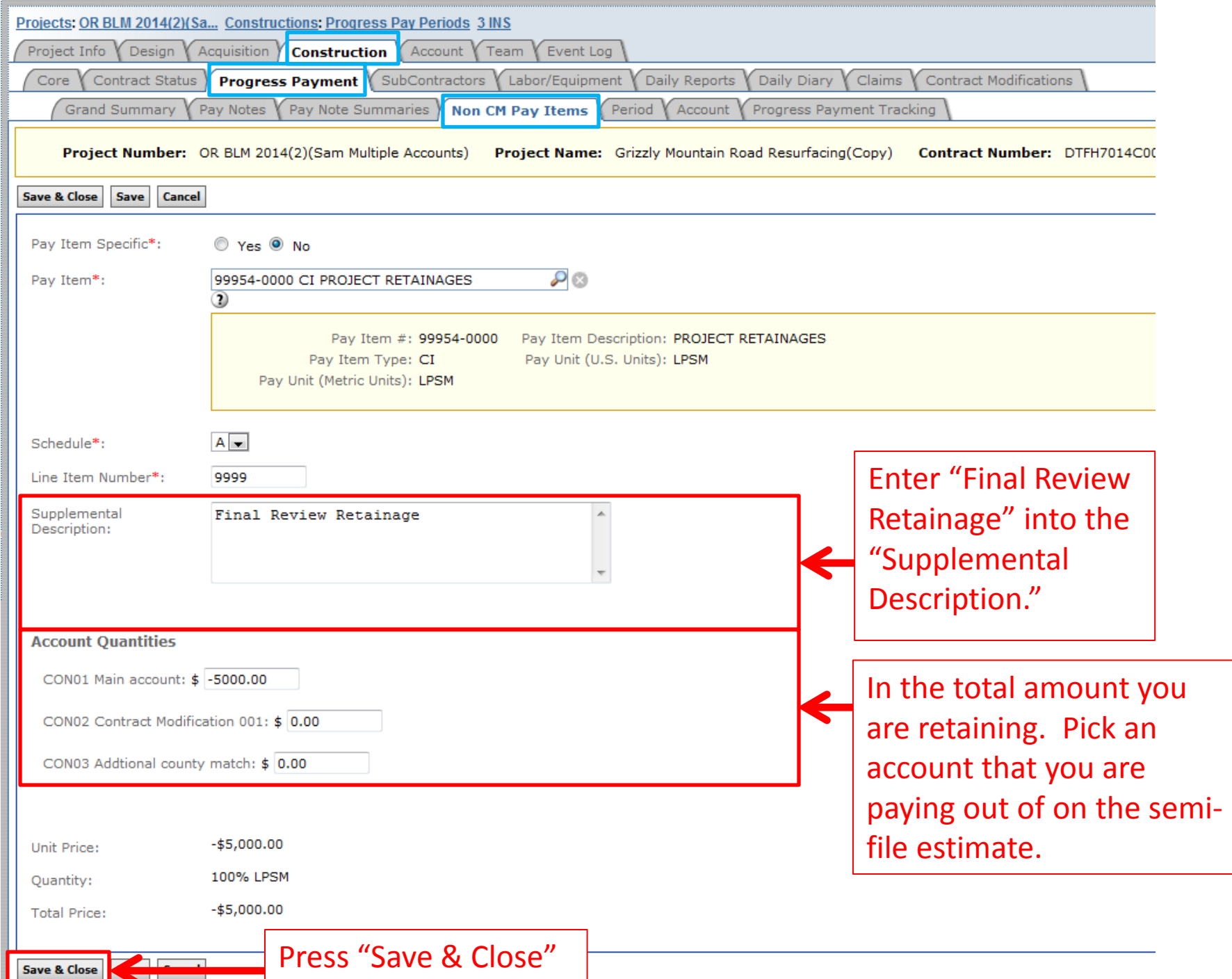

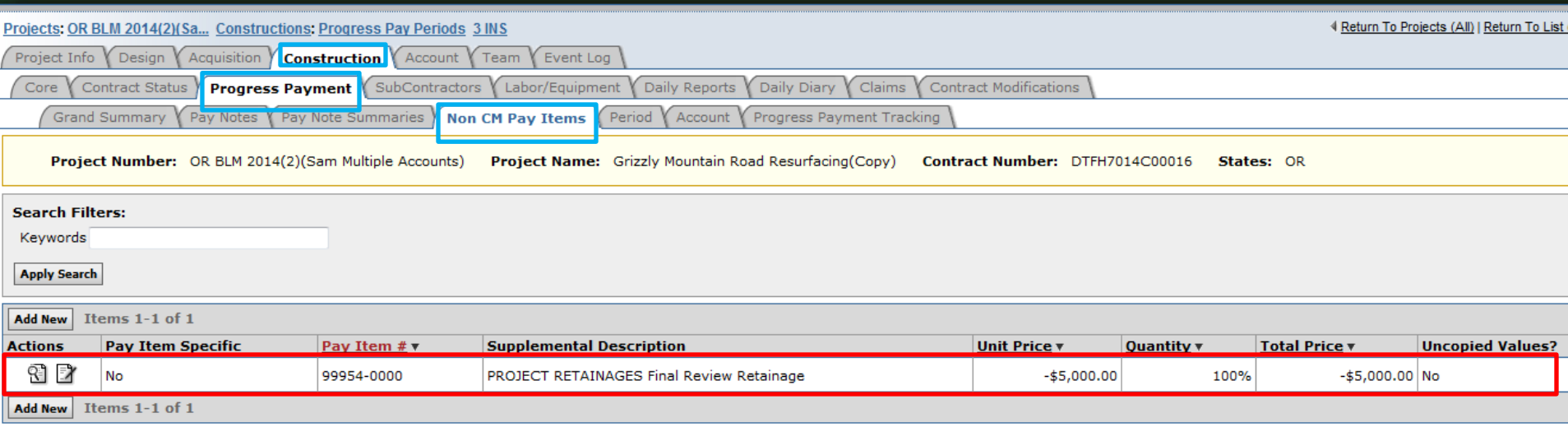

In the "Non CM Pay Items" tab, you will see the new item.

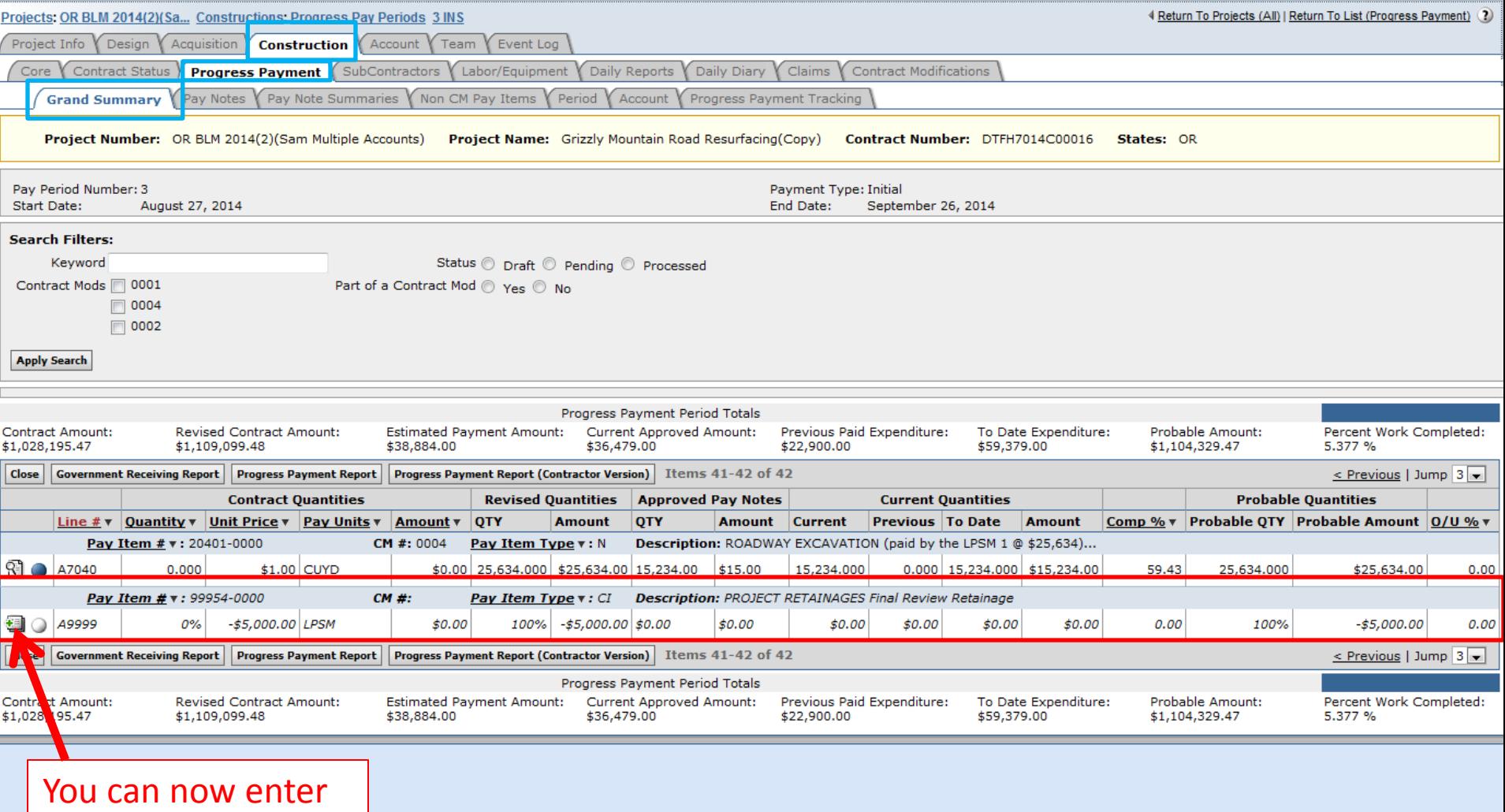

a pay note for the amount of your

retainage.  $\begin{vmatrix} 1 & 1 & 1 \\ 1 & 1 & 1 \\ 1 & 1 & 1 \end{vmatrix}$  Note: Your pay note will be for -\$5000.00 for this example.